# lepida

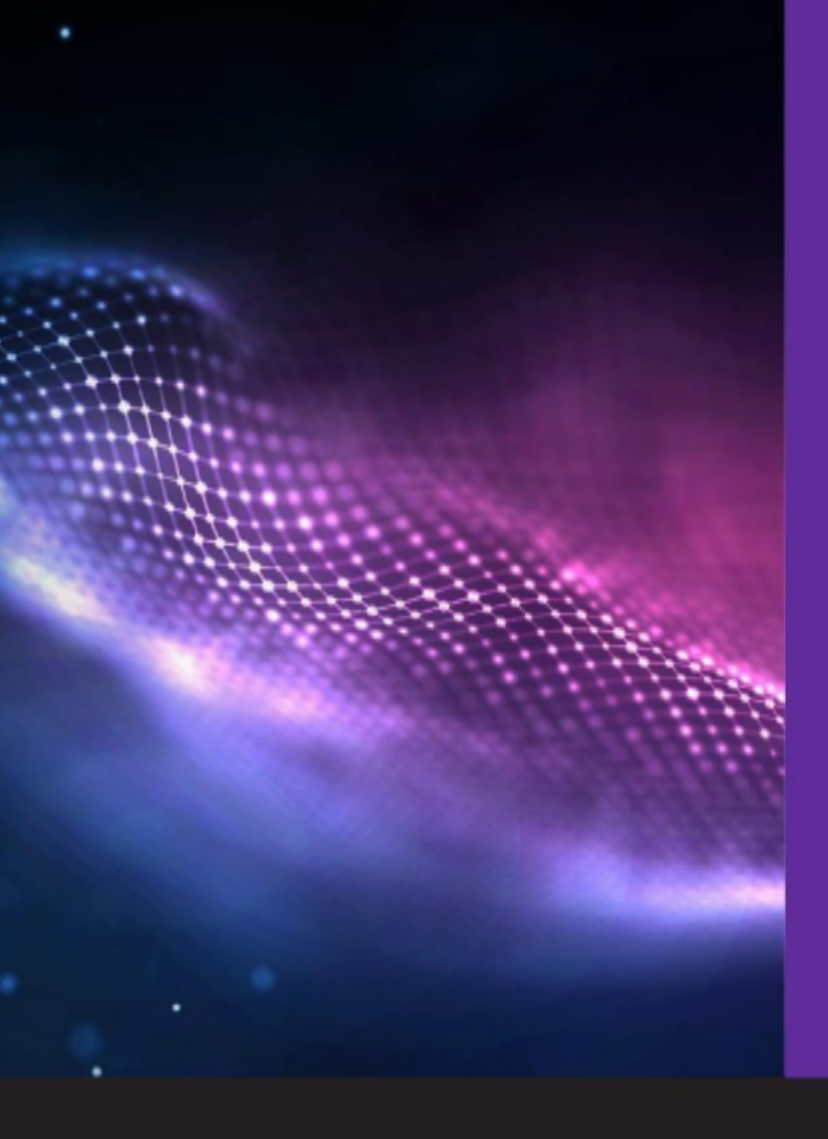

### **Allegato Tecnico** Gestione Notifiche app IO - GeNIO

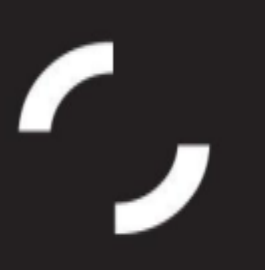

## lepida

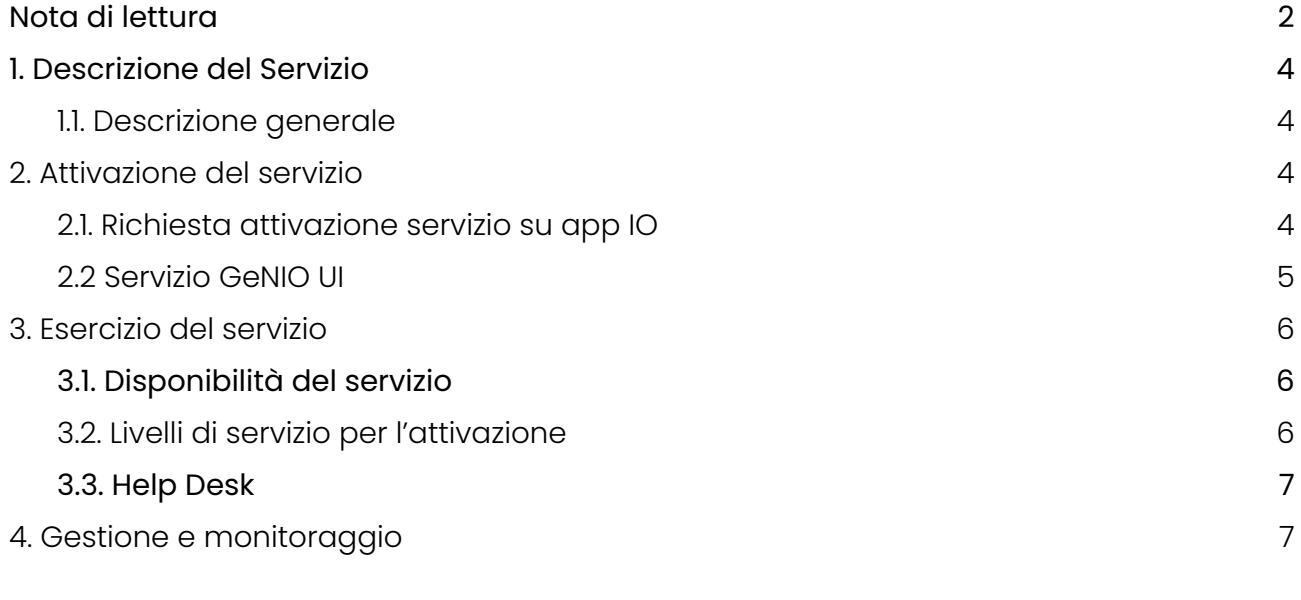

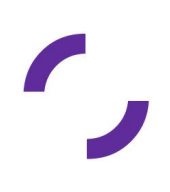

## lepida

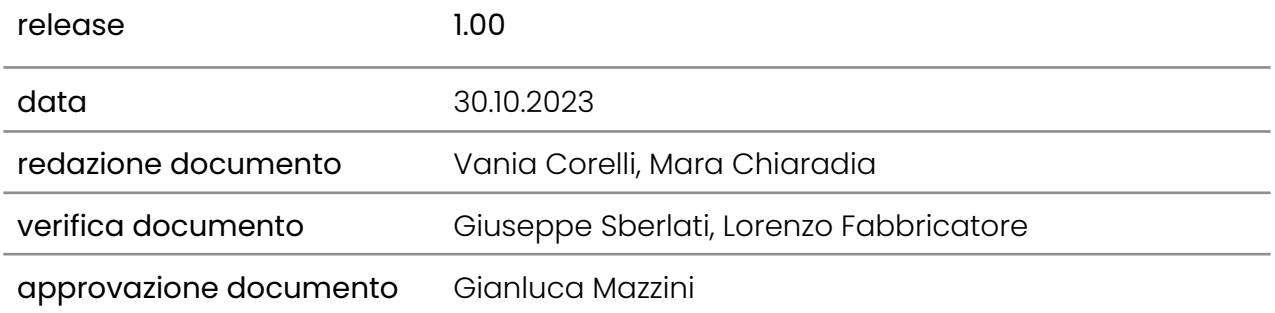

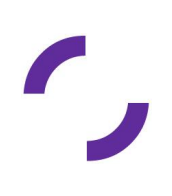

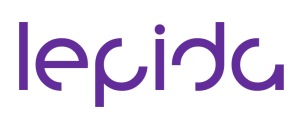

### <span id="page-3-0"></span>**Nota di lettura**

Lepida ScpA, di seguito Lepida, si riserva la facoltà di poter intervenire sulle misure tecniche e organizzative descritte nel presente documento, al fine di rendere il sistema conforme alle successive indicazioni normative che dovessero subentrare in argomento. Si riserva inoltre di intervenire per la correzione di meri errori materiali o refusi.

### <span id="page-3-2"></span><span id="page-3-1"></span>**1. Descrizione del Servizio**

#### **1.1. Descrizione generale**

IO è l'applicazione gestita da PagoPA SpA che permette alle diverse Pubbliche Amministrazioni, locali o nazionali, di raccogliere tutti i servizi, le comunicazioni e i documenti in un unico luogo e di interfacciarsi in modo semplice, rapido con i cittadini.

Con IO, il cittadino può ricevere messaggi, avvisi, comunicazioni, da qualunque Ente pubblico, quali ad esempio comunicazioni di avvisi di pagamento in scadenza a comunicazioni testuali relativi a specifici servizi.

Lepida ScpA, grazie all'accordo "Adesione alla piattaforma per l'accesso telematico ai servizi della Pubblica Amministrazione ai sensi dell'art. 64-bis del decreto legislativo 7 marzo 2005, n. 82 ("Piattaforma IO")" sottoscritto con PagoPa SpA, agisce in qualità di aggregatore di altri soggetti pubblici e privati. Sulla base di tale ruolo Lepida ScpA può agire in nome dell' ente aggregato socio, previa delega da inviare via PEC, gestendo la completa configurazione dei servizi dell'ente sul backoffice di PagoPA ScpA.

Lepida ScpA rende disponibile una componente software, chiamata GeNIO (Gestore Notifiche IO) che svolge un ruolo di gateway regionale per la comunicazione verso la app IO da parte degli applicativi degli Enti Soci.

GENIO è nativamente integrato con PayER (Piattaforma di pagamento di Regione Emilia-Romagna) per la trasmissione delle notifiche riguardanti le pendenze/dovuti da

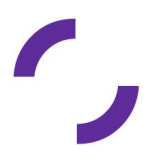

pagare e con Accesso Unitario di Regione Emilia Romagna, previa richiesta/volontà dell'Ente.

GENIO dispone di due modelli di interfacciamento utilizzabili congiuntamente dagli Enti:

● Interfacciamento mediante API (le specifiche tecniche sono consultabili sul sito Internet

[https://www.lepida.net/software-piattaforme/specifiche-tecniche-piattaforme\)](https://www.lepida.net/software-piattaforme/specifiche-tecniche-piattaforme) nella cartella "Specifiche tecniche Gestore Notifiche IO" per integrare qualsiasi applicativo dell'ente che necessità di inviare notifiche messaggi agli utenti identificati mediante Codice Fiscale;

- interfaccia web per invio manuale o mediante upload di messaggi testuali da inviare. L'interfaccia web è accessibile tramite credenziali SPID, CIE o CNS, [https://genioui.lepida.it/.](https://genioui.lepida.it/) Si compone di due sezioni:
	- la prima consente l'invio di un singolo messaggio ad uno specifico Codice Fiscale;
	- la seconda per l'invio massivo di messaggi a un elenco di Codici Fiscali mediante il caricamento di opportuni file in formato csv (il formato del file csv è descritto nelle specifiche tecniche di integrazione).

L'utilizzo delle interfacce avviene successivamente alla configurazione del servizio, a valle del quale vengono fornite all'ente le chiavi per l'utilizzo delle stesse.

### <span id="page-4-0"></span>**2. Attivazione del servizio**

Lepida ScpA offre il servizio di configurazione della componente software GeNIO per attivare il servizio di trasmissione di notifiche testuali o di pagamento verso app IO.

Tale servizio può comprendere, a richiesta la configurazione dell'Ente stesso su AppIO, secondo le indicazioni tecniche e amministrative di PagoPA ScpA.

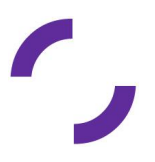

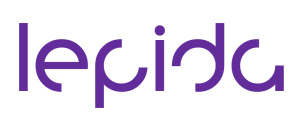

L'Ente può scegliere tra due modalità di configurazione:

- Lepida ScpA è un Ente aggregatore per conto dell'ente socio e, previa delega da parte dello stesso, configura i servizi per conto dell'Ente su AppIO e su GeNIO, gestendo anche gli aspetti amministrativi verso PagoPA ScpA;
- Lepida ScpA agisce come Partner Tecnologico , configurando opportunamente GeNIO sulla base delle indicazioni tecniche fornite dell'Ente stesso per la comunicazione verso App IO.

#### <span id="page-5-0"></span>**2.1. Richiesta attivazione servizio su app IO**

Per l'attivazione del servizio L'Ente deve:

- richiedere a Lepida l'attivazione del servizio GENIO.
- scegliere la modalità di configurazione (Ente aggregatore oppure partner tecnologico);
- comunicare a Lepida ScpA un proprio referente che sarà il soggetto titolato a richiedere l'attivazione del servizio e verificarne la corretta implementazione, impegnandosi a comunicare comunicare tempestivamente a Lepida ScpA l'eventuale cambiamento del referente precedentemente indicato.
- compilare il modulo allegato e inviare via PEC a segreteria@pec.lepida.it

Nel caso di opzione **attivazione mediante Ente aggregatore** in fase di configurazione del servizio, per ogni istanza l'Ente, che ha delegato Lepida a configurare il servizio su AppIO, deve comunicare i seguenti dati:

- Nome Ente
- Titolo del servizio
- Descrizione lunga del servizio ed invio del logo del servizio stesso
- Tipo di notifica (testuale o di pagamento)
- **•** link informativa Privacy
- link al supporto

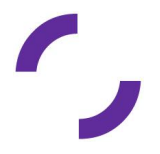

- link al servizio
- Indirizzo fisico della sede del servizio
- email di assistenza per il servizio/Area
- indirizzo PEC del Servizio/Ente

Nel caso di opzione **Lepida Partner Tecnologico**, l'Ente si è riservato l'onere di inserire il servizio su AppIO, ma utilizza GeNIO come intermediario per l'invio delle notifiche a AppIO, quindi deve comunicare a Lepida:

- Nome dell'Ente
- Nome esatto del servizio inserito
- Chiave primaria
- Chiave secondaria, non serve l'ID servizio
- nome esatto del servizio inserito
- l'ID servizio che si genera su AppIO

All'ente verrà comunicato da Lepida l'IP del servizio GeNIO, che dovrà essere inserito nella configurazione del servizio su AppIO.

In questa fattispecie, l'ente procede alla richiesta a Lepida di configurazione su GeNIO, solo quando ha ottenuto l'approvazione da AppIO. Si evidenzia che per questa tipologia di attivazione l'ente sarà l'unico ad aver accesso all'interfaccia IO e quindi sono a suo carico la risoluzione di eventuali problematiche. Lepida potrà gestire solo le eventuali problematiche lato applicazione GeNIO

Le specifiche tecniche per la creazione dei file csv da caricare da interfaccia web di GeNIO e per l'integrazione di GeNIO con i servizi dell'Ente sono consultabili presso [Specifiche](https://drive.google.com/drive/folders/13RZf8czsKPmCLDdqyCWE0w1n6sKN2P8p?usp=sharing) tecniche Gestore Notifiche IO.

### **3. Privacy**

Lepida viene incaricata quale Responsabile del Trattamento dei dati mediante apposito incarico.

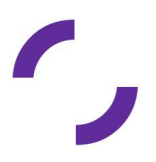

### <span id="page-7-0"></span>**4. Esercizio del servizio**

Il servizio è reso disponibile H24, ad eccezione delle eventuali operazioni di manutenzione programmata, che potrebbero svolgersi anche durante le ore di normale apertura degli uffici. Rientrano nelle attività di manutenzione programmata tutti gli aggiornamenti correttivi, funzionali e di sistema. Nel caso in cui la manutenzione programmata richieda l'indisponibilità del servizio, questa sarà preventivamente notificata per email agli Enti. Nella email verranno forniti gli estremi temporali presunti del fermo.

#### <span id="page-7-1"></span>**4.1. Disponibilità del servizio**

Il servizio è disponibile H24 ad eccezione delle finestre temporali necessarie per eventuali manutenzioni e per cause non imputabili a Lepida.

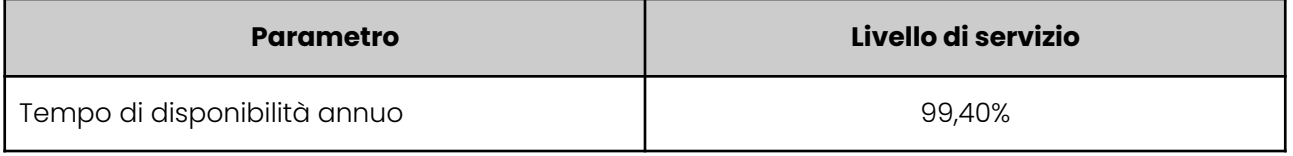

Vengono garantiti i seguenti livelli di servizio (SLA) per la manutenzione programmata

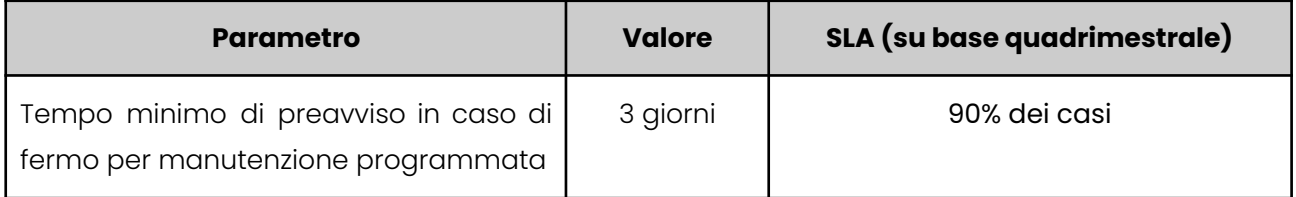

#### <span id="page-7-2"></span>**4.2. Livelli di servizio per l'attivazione**

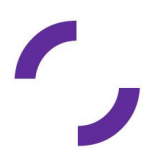

Lepida scpa garantisce i seguenti livelli di servizio (SLA) dal momento in cui Lepida dispone di tutte le informazioni necessarie. I valori temporali sono al netto del tempo necessario all'Ente per fornire ulteriori informazioni o chiarimenti su aspetti inizialmente non specificati e del tempo necessario a PagoPA per attivare il servizio.

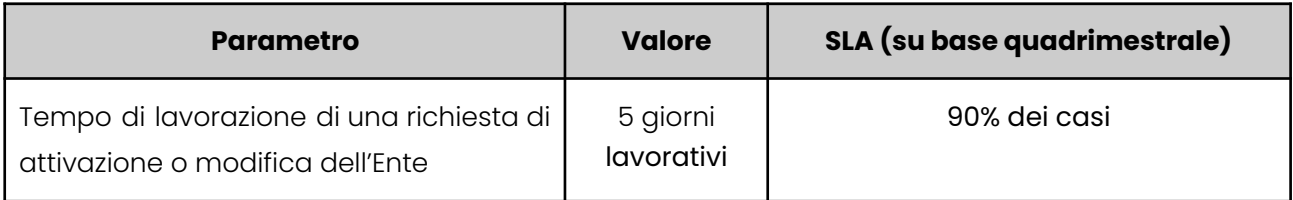

#### <span id="page-8-0"></span>**4.3. Help Desk**

La segnalazione di eventuali malfunzionamenti e la richiesta di assistenza tecnica da parte dell'Ente deve avvenire attraverso il canale di assistenza web, nella sezione "Servizi Online" ([https://www.lepida.net/assistenza/richiesta-assistenza-servizi-online\)](https://www.lepida.net/assistenza/richiesta-assistenza-servizi-online) .

Il servizio di assistenza è disponibile dal lunedì al venerdì dalle ore 8.30 alle ore 18.30, ed il sabato dalle ore 8.30 alle ore 13.30.

Lepida non garantisce alcun livello di servizio per le segnalazioni inoltrate tramite canali diversi dal canale di assistenza su indicato.

Si precisa che il supporto è dedicato agli Enti aderenti al servizio mentre non è previsto supporto al cittadino da parte di Lepida. Il supporto al cittadino è direttamente in capo a ciascun Ente, il quale dovrà rendere disponibile un canale di assistenza a cui possano fare riferimento i cittadini.

### <span id="page-8-1"></span>**5. Gestione e monitoraggio**

Lepida garantisce la gestione e manutenzione del servizio fornendo supporto agli Enti e garantendone il funzionamento del rispetto di livelli di servizio previsti.

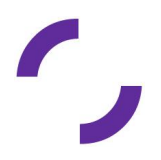

### **Allegato 1) Delega Ente socio a Lepida quale Ente Aggregatore**

Il sottoscritto

Nome: Cognome:

Ruolo:

In qualità di referente dell'Ente :

dichiara di delegare LepidaScpa per conto dell'Ente, per il compimento delle attività relative alla Piattaforma IO, ivi incluso l'accesso e l'utilizzo del Portale per la generazione delle "API keys" utilizzate per la gestione dei Servizi dell'Ente, l'invio agli Utenti Attivi, da parte dell'Ente, dei Messaggi relativi ai Servizi dell'Ente, e la creazione delle schede servizio.

Servizi per cui viene fornita le delega a Lepida Scpa:

Data Firma

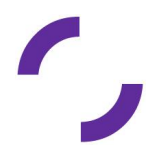